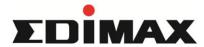

## CAX1800 Firmware version 2.0.5.2 Release Note

|    | ٠   | £. |    | ٠+: | _ |   |   |
|----|-----|----|----|-----|---|---|---|
| 1/ | lew | Τı | ın | cti | റ | n | ľ |

1. Add fragattacks patch.(web upgrade also work.)

Remind: If your CAX1800 FW is 1.x.x, you must upgrade FW 1.2.5 first then reset

your CAX1800 to factory default, after that you can upgrade 2.0.5 success.